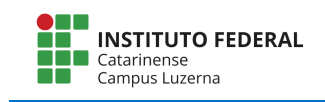

## Exercícios – Repetição

- 1. Utilizando comandos de repetição, escreva um programa que exibe as tabuadas de multiplicação dos números de 1 à 9.
- 2. Escreva um programa que lê 10 números. O programa deve imprimir a média, o maior e o menor dos números.
- 3. Faça um programa que lê dois números inteiros do teclado, testa se o primeiro é menor que o segundo, se for imprime todos os números do intervalo entre eles.
- 4. Utilizando os comandos de repetição e de decisão faça um programa que lê 5 valores do teclado e informa quantos deles são negativos e quantos são positivos.
- 5. Faça um programa utilizando comandos de repetição, que fica lendo números digitados pelo usuário e só finaliza quando o número digitado for  $10$ .